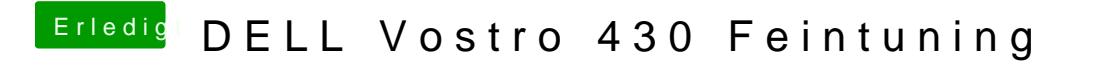

Beitrag von Peterhackintosh vom 20. März 2019, 16:23

Hier ist mein aktueller EFI Ordner.